How To Install [Windows](http://me.ozracingcorp.com/go.php?q=How To Install Windows 7 On Mac Yosemite) 7 On Mac Yosemite >[>>>CLICK](http://me.ozracingcorp.com/go.php?q=How To Install Windows 7 On Mac Yosemite) HERE<<<

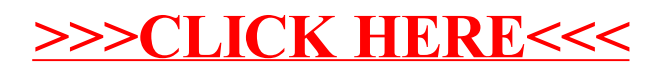